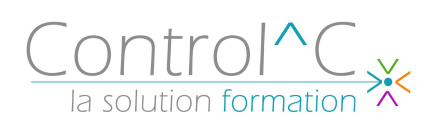

# **ACCESS INITIATION**

## **3 jours - 21h00**

*Toute personne ayant à gérer des bases de données (liste de clients, produits...)*

#### *Niveau requis*

*Environnement Windows*

## *Objectifs*

*Créer et mettre à jour des fichiers de données (ex : fichier de clients) Créer des écrans de saisie de données Trier les données selon certains critères Rechercher, et extraire certaines données selon un ou plusieurs critères Créer et imprimer des états de sorties personnalisés*

## *Méthode et moyens pédagogique*

*Formateur bureautique spécialiste du Pack Microsoft Office Alternance d'apports théoriques et d'exercices pratiques Ces exercices peuvent être modifiés en fonction de la population concernée afin de se rapprocher de l'activité professionnelle des participants*

## *Modalités de déroulement : formation en*

*présentiel ou distanciel – phases d'apprentissage mentionnées au programme*

*Moyens de suivi : feuille d'émargement signée par demi-journée par le formateur et le(s) stagiaire(s)*

## *Modalités de sanction de l'action :*

*délivrance d'une attestation de formation Certification TOSA® sur demande, éligible au CPF sous la référence COPANEF 237 359*

*Moyens d'évaluation : avant la formation : questionnaire oral et/ou évaluation de positionnement. Après : le formateur évalue les acquis du stagiaire (savoirs et savoir-faire) au moyen de questionnement oral et reformulations des apprenants + exercices de mise en application*

## *Public visé Programme*

## **Définition d'une base Access**

Concept et terminologie Analyse et conception d'une base de données relationnelle

## **Les tables**

Définir les champs, leurs types de données, la clef primaire Définir les propriétés des champs, créer des listes de choix Saisir, mettre à jour et supprimer des données Importer et attacher des données depuis Excel Définir les relations Définir l'intégrité référentielle et le type de jointure

## **Les formulaires**

Créer des écrans de saisie personnalisés Définir des contrôles et leurs propriétés Créer des sous-formulaires avec et sans assistant Saisir des données à partir du formulaire

## **Les requêtes**

Choisir les tables à interroger, définir les propriétés des jointures Ajouter des champs dans une requête Définir un ordre de tri et des critères Créer des champs calculés Etablir des statistiques avec et sans regroupement

## **Les états**

Création d'un état simple Savoir utiliser et différencier les assistants Création d'un état avec regroupement Statistiques au moyen de l'assistant

## **Gestion des relations**

## *Moyens techniques mis à disposition*

*Supports d'animation pédagogique utilisés en vidéoprojection.* 

*1 PC/stagiaire, connexion Wifi, imprimante multifonctions. Installation dans notre centre de formation : salles de formation équipées de tables, chaises, mur clair pour la projection, paperboard et/ou tableau blanc ou numérique interactif.*

*En cas de formation intra-entreprise, des installations équivalentes doivent être mises à disposition par l'employeur des stagiaires.*

Control^C - 1 place de l'Ermitage - 77000 Melun - Tél : 01 64 39 77 99 - Fax : 01 64 10 02 84 **Courriel :** contact@controlc.fr **Site :** www.controlc.fr SARL au capital de 7729,20 € - SIRET 379 735 079 00053 - Code Naf 8559A

Déclaration d'activité enregistrée sous le n° 11 770 120 677 auprès du préfet de la Région Ile de France - Cet enregistrement ne vaut pas agrément de l'Etat